# Visualization Analysis & Design

Outline

• Session 1: Principles 9:15-10:30am -Analysis: What, Why, How

- -Marks and Channels, Perception -Color
- Session 2: Techniques for Scaling 10:50-11:40am
- Manipulate: Change, Select, Navigate
- Facet: Juxtapose, Partition, Superimpose
- Reduce: Filter, Aggregate

http://www.cs.ubc.ca/~tmm/talks.html#vad17sydney

http://www.cs.ubc.ca/~tmm/talks.html#vad17sydney

June 13 2017, VIZBI/VIVID, Sydney Australia

University of British Columbia

Department of Computer Science

Data Visualization Masterclass: Principles, Tools, and Storytelling

Why use an external representation?

designed to help people carry out tasks more effectively.

Tamara Munzner

Why represent all the data?

Same Stats, Different Graphs

• imposes a structure on huge

systematically about choices

-analyzing existing as stepping

→ Present → Locate → Identify

→ Path between two nodes

(`@⇒

-scaffold to help you think

stone to designing new

Why analyze?

→ Tree

design space

Computer-based visualization systems provide visual representations of datasets

external representation: replace cognition with perception

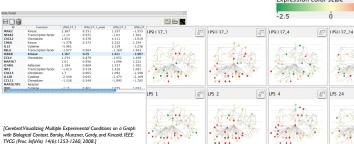

Computer-based visualization systems provide visual representations of datasets

designed to help people carry out tasks more effectivery. summaries lose information, details matter

-confirm expected and find unexpected patterns -assess validity of statistical model Anscombe's Quartet

Identical statistics x variance 10 7.5 y mean 3.75 v variance x/y correlation 0.816 https://www.youtube.com/watch?v=DbJyPELmh

SpaceTree

→ Encode → Navigate → Select → Filter

→ Encode → Navigate → Select → Arrange

•

TreeJuxtaposer

**■・**■ **|**-

Why are there resource limitations? Vis designers must take into account three very different kinds of resource limitations:

those of computers, of humans, and of displays. computational limits

Computer-based visualization systems provide visual representations of datasets

-system memory human limits

Defining visualization (vis)

Why?...

designed to help people carry out tasks more effectively.

- -human attention and memory
- display limits

-processing time

- -pixels are precious resource, the most constrained resource
- -information density: ratio of space used to encode info vs unused whitespace
- tradeoff between clutter and wasting space, find sweet spot between dense and sparse

A $\Lambda$  $\Lambda$ 

-who are the target users? abstraction -translate from specifics of domain to vocabulary of vis
[A Nested Model of Visualization Design and Validation
Munzner. IEEE TVCG 15(6):921-928, 2009 (Proc. InfoVis. 2009).

Analysis framework: Four levels, three questions

Computer-based visualization systems provide visual representations of datasets

Visualization is suitable when there is a need to augment human capabilities

rather than replace people with computational decision-making methods.

· don't need vis when fully automatic solution exists and is trusted

-long-term use for end users (e.g. exploratory analysis of scientific data)

- stepping stone to better understanding of requirements before developing models - help developers of automatic solution refine/debug, determine parameters

domain

idiom

abstraction What?

→ Geometry (Spatial)

Target unknown

→ Summarize

Brehmer and Munzner. IEEETVCG 19(12):2376-2385, 2013 (Proc. InfoVis 2013), 1

Spatial

→ Fields (Continuous)

Grid of position

abstraction

- what is shown? data abstraction • why is the user looking at it? task abstraction
- idiom · how is it shown?

Why have a human in the loop?

· many analysis problems ill-specified

- presentation of known results

· domain situation

designed to help people arry out tasks more effectively.

-don't know exactly what questions to ask in advance

- help end users of automatic solutions verify, build trust

- visual encoding idiom: how to draw • interaction idiom: how to manipulate
- algorithm
- -efficient computation

anthropology/ ethnography Data/task abstraction

Validation methods from different fields for each level

Wisual encoding/interaction idiom design Justify design with respect to alternative computer science Analyze computational complexity cognitive Analyze results qualitatively psychology anthropology/ ethnography

- · mismatch: cannot show idiom good with system timings · mismatch: cannot show abstraction good with lab study

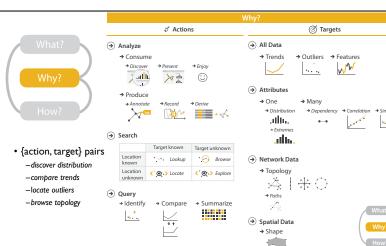

→ Targets

Actions

> 3h. ah.

Actions I:Analyze → Analyze consume -discover vs present → Discover → Enjoy classic split · aka explore vs explain ad<mark>i</mark>li) -enjoy · aka casual, social produce -annotate, record -derive · crucial design choice

→ SpaceTree

\*•

→ TreeJuxtapose

\*\* ('.''>

# Actions II: Search

• what does user know? 

Search -target, location

|                     | Target known        | Target unknown |
|---------------------|---------------------|----------------|
| Location<br>known   | •••• Lookup         | Browse         |
| Location<br>unknown | <b>⟨°,⊙,</b> Locate | Explore        |

\* **\* \*** 

Dataset and data types

→ Attribute Types → Categorical

Dataset Types

→ Tables

→ Ordered

→ Networks

→ Ordinal

• what does user know? 

Search

-target, location

 how much of the data matters? -one, some, all

Actions III: Query

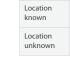

• • • Lookup C Docate C O D Explore

Target known

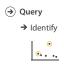

→ Compare

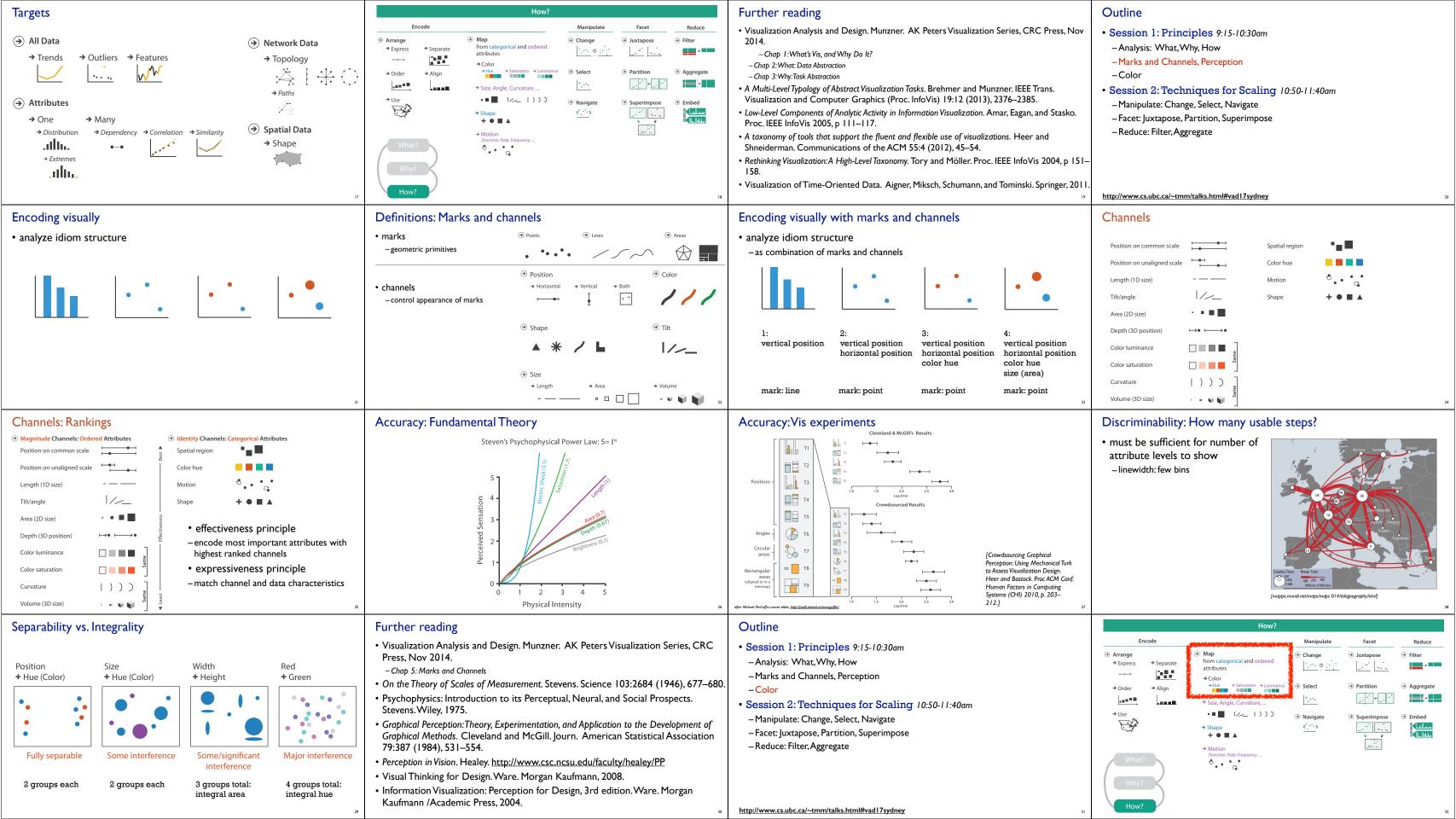

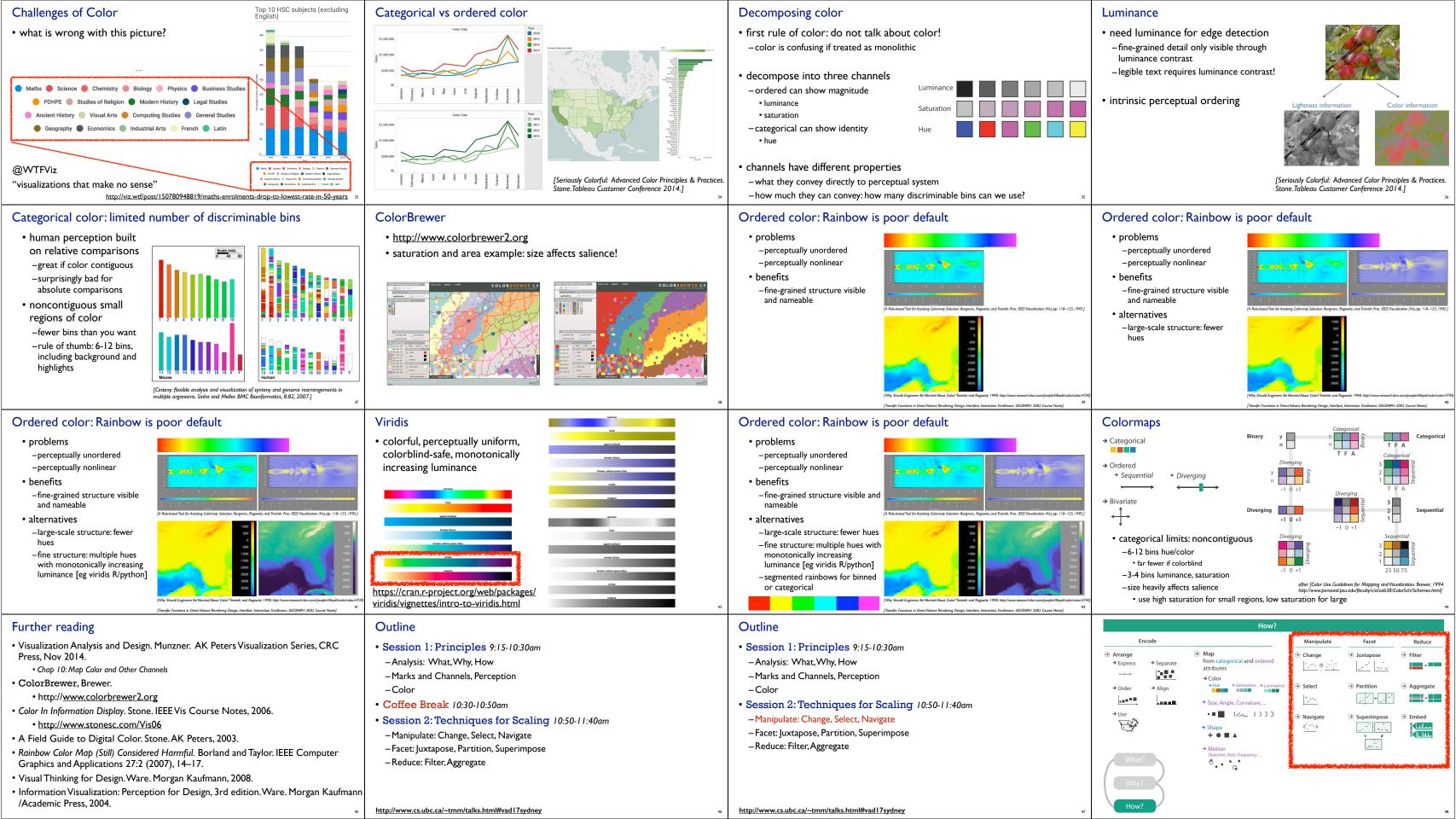

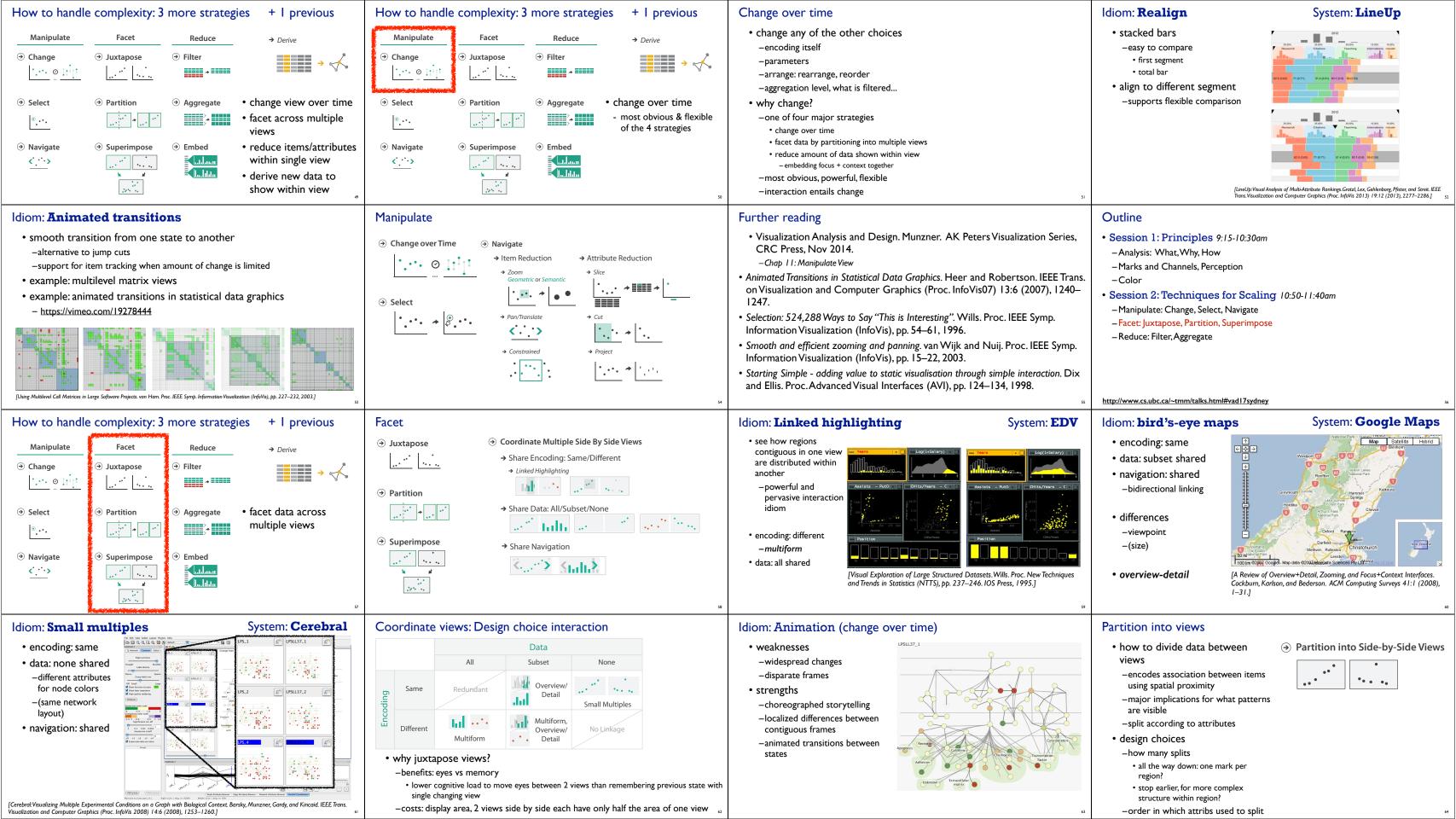

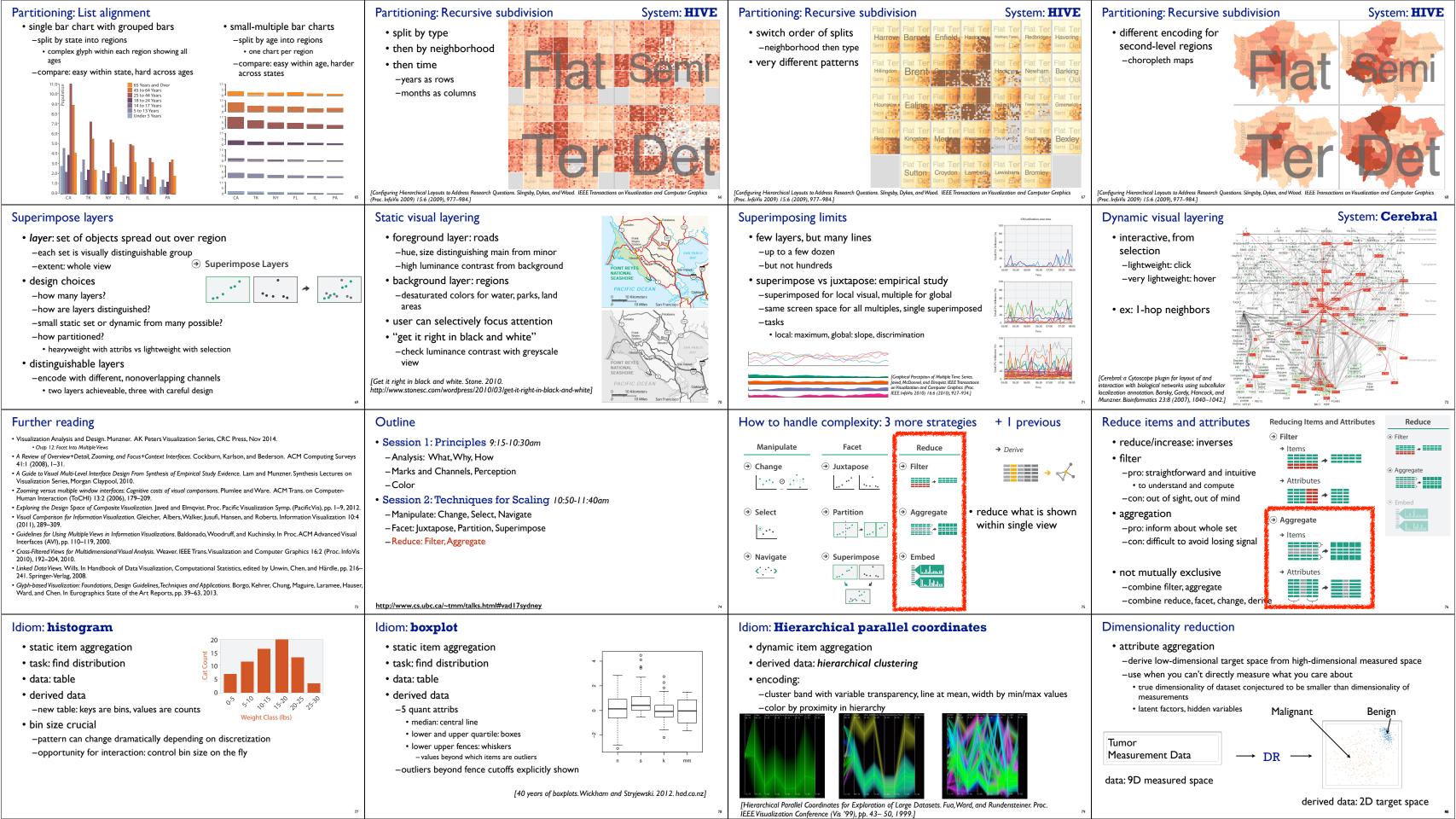

# Idiom: Dimensionality reduction for documents

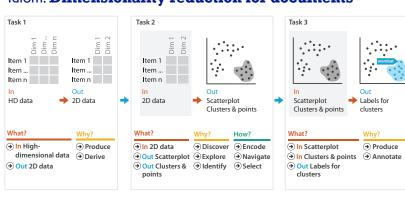

# Further reading

- Visualization Analysis and Design. Munzner. AK Peters Visualization Series, CRC Press, Nov 2014.
- -Chap 13: Reduce Items and Attributes
- Hierarchical Aggregation for Information Visualization: Overview, Techniques and Design Guidelines. Elmqvist and Fekete. IEEE Transactions on Visualization and Computer Graphics 16:3 (2010), 439–454.
- A Review of Overview+Detail, Zooming, and Focus+Context Interfaces. Cockburn, Karlson, and Bederson. ACM Computing Surveys 41:1 (2008), 1–31.
- A Guide to Visual Multi-Level Interface Design From Synthesis of Empirical Study Evidence. Lam and Munzner. Synthesis Lectures on Visualization Series, Morgan Claypool, 2010.

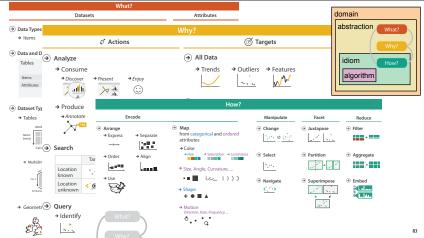

## More Information

• this talk

http://www.cs.ubc.ca/~tmm/talks.html#vad17sydney

- book page (including tutorial lecture slides) <a href="http://www.cs.ubc.ca/~tmm/vadbook">http://www.cs.ubc.ca/~tmm/vadbook</a>
- -20% promo code for book+ebook combo: HVN17
- http://www.crcpress.com/product/isbn/9781466508910
- -illustrations: Eamonn Maguire
- papers, videos, software, talks, full courses <a href="http://www.cs.ubc.ca/group/infovis">http://www.cs.ubc.ca/group/infovis</a> <a href="http://www.cs.ubc.ca/~tmm">http://www.cs.ubc.ca/~tmm</a>

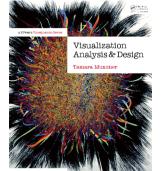

@tamaramunzner

Visualization Analysis and Design. rs Visualization Series, CRC Press, Visualization Series, 2014.